## **SIEMENS**

## **840Di memory reset without HMI or 840Di start-up.**

## **Problem:**

How can you reset NCK and PLC on an 840Di without HMI or 840Di start-up?

## **Solution:**

Start in the following path: F:\Siemens\Sinumerik\sin840Di\Bin\ntnck.exe

The following application is started:

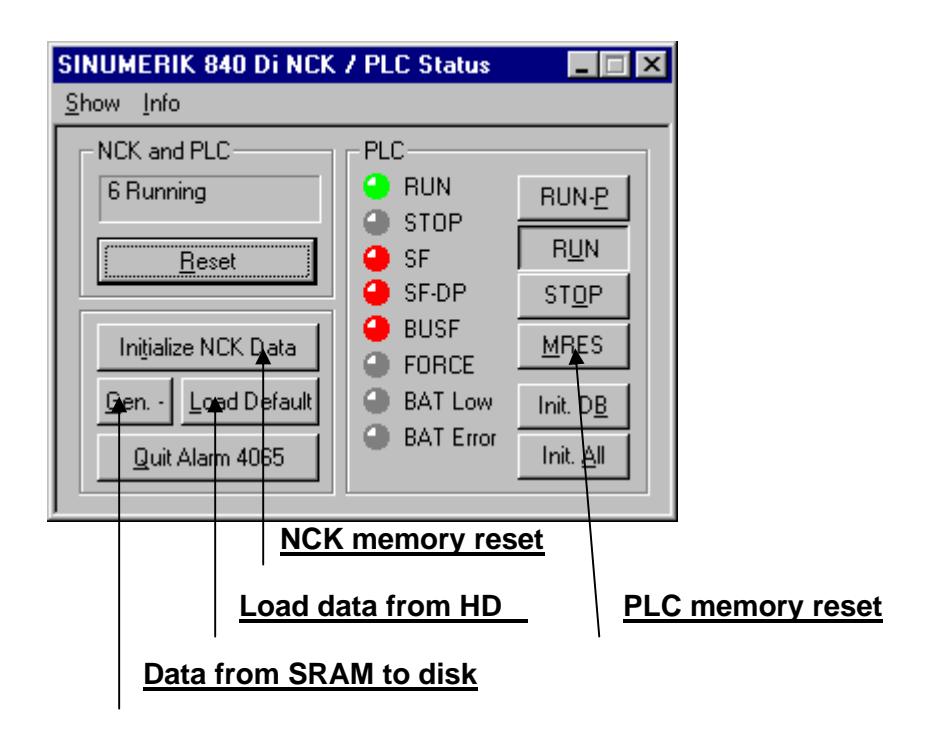